## **ESTUDO COMPARATIVO DE FLUXO DE POTÊNCIA EM LINHAS DE TRANSMISSÃO DE ENERGIA ELÉTRICA**

## *COMPARATIVE STUDY OF POWER FLOW IN ELECTRIC POWER TRANSMISSION LINES*

Eduardo Dias de Carvalho Luis Rafael Osorio Quezada Profa. Dra. Annete S. Faesarella Paulista E-mail: eduardo.carvalho@mail.usf.edu.br| luis.quezada@mail.usf.edu.br | annete.faesarella@usf.edu.br

> Alunos do Curso de Engenharia Elétrica Prof. Vicente I. B. Sablon

#### **RESUMO**.

O Fluxo de Potência em sistemas de transmissão de energia elétrica apresenta-se como o parâmetro primordial no suprimento das demandas de potência derivadas dos centros consumidores. A abrupta utilização da tecnologia, elevou o consumo de equipamentos abastecidos por componentes com alto nível de reativos e, com isso, potencializando a demanda de fluxo de carga (energia) em todo sistema elétrico de potência. Deste modo, o estudo comparativo para a utilização de sistemas elétricos de potência, é imprescindível para a manutenção do bom funcionamento e atendimento integral das demandas de potências ativas e reativas exigidas pelas cargas conectadas ao sistema. Além disso, o conhecimento do Fluxo de Potência, permite mapear as faltas, perdas e erros de convergência evidenciadas na transmissão de energia elétrica, possibilitando assim, realizar ajustes preventivos dos parâmetros da rede. Para a aferição e mensuração dos fluxos de potências utilizam-se métodos matemáticos aplicados, que auxiliam na determinação do sentido do fluxo, tensão e ângulo de fase envolvidos nos barramentos do sistema, deste modo, o método de Newton-Raphson apresenta-se de forma assídua no cálculo de Fluxo de Potência, permitindo obter os parâmetros necessários para o planejamento do Sistema Elétrico de Potência (SEP). Neste sentido, para potencializar o cálculo de sistemas elétricos com grandes números de barramento, o Centro de Pesquisa de Energia Elétrica (CEPEL), integrou modelamentos matemáticos aplicados para a estruturação de um *Software* denominado ANAREDE (Análise de Redes Elétricas), capaz de aferir os diferentes parâmetros de rede em um elevado número de barramentos. Além disso, para realizar a ampla comparação dos resultados obtidos nesta simulação, utilizou-se como *Software* auxiliar o Power World, que auxilia na validação de resultados com alto grau de assertividade e, além disso, integrados a uma interface amigável que potencializa a visualização dos sentidos dos fluxos, tensões envolvidas e ângulos de fase gerados.

## **PALAVRAS-CHAVE**: **Estudo Comparativo; Fluxo de Potência; ANAREDE®;** *Power World.*

## *ABSTRACT.*

*The Power Flow in electric energy transmission systems presents itself as the primary parameter in the supply of power demands derived from consumer centers. The abrupt use of technology increased the consumption of equipment supplied by components with a high level* 

*of reactives and, therefore, increasing the demand for load flow (energy) in the entire electrical power system. Thus, the comparative study for the use of electrical power systems is essential for the maintenance of proper functioning and full compliance with the demands of active and reactive power required by the loads connected to the system. In addition, knowledge of Power Flow allows mapping faults, losses and convergence errors evidenced in the transmission of electricity, thus enabling preventive adjustments to be made to the network parameters. For the measurement and measurement of power flows, applied mathematical methods are used, which help to determine the direction of flow, voltage and phase angle involved in the system buses. assiduous in the calculation of Power Flow, allowing to obtain the necessary parameters for the planning of the Electric Power System (SEP). In this sense, to enhance the calculation of electrical systems with large bus numbers, the Electric Energy Research Center (CEPEL) has integrated mathematical modeling applied to the structuring of a Software called ANAREDE (Electric Network Analysis), capable of measuring the different network parameters on a large number of buses. In addition, to carry out a broad comparison of the results obtained in this simulation, Power World was used as auxiliary software, which helps in the validation of results with a high degree of assertiveness and, in addition, integrated into a friendly interface that enhances the visualization of directions of flows, voltages involved and phase angles generated.*

### *KEYWORDS: Comparactive Study; Power Flow; ANAREDE®, Power World.*

### **INTRODUÇÃO**

O sistema de transmissão de energia elétrica de potência apresenta-se como a conexão essencial entre a geração e distribuição (centros de carga). O Brasil utiliza um complexo sistema interligado que permite manobras na rede para atender o Fluxo de Potência demandado, chamado de Sistema Interligado Nacional (SIN), cuja regulamentação se dá através de normas regidas principalmente pelos órgãos: Agência Nacional de Energia Elétrica (ANEEL) e Operador Nacional do Sistema (ONS).

As linhas de transmissão são planejadas para suportar determinadas cargas préestabelecidas e, neste sentido, o Fluxo de Potência é responsável por auxiliar no transporte dos blocos de potência. Desta forma, visando manter o sistema equilibrado, inicialmente na injeção de potência ativa, resultante da geração, para a absorção da potência ativa e reativa nos centros de consumo (grandes centros urbanos e rurais, empresas de todos os portes).

Para o desenvolvimento de um sistema de potência robusto e confiável, é necessário elaborar um planejamento adequado para a operação da rede. Este planejamento orienta quais os esforços serão necessários para o cumprimento dos critérios operativos pré-estabelecidos, realizando estudos de médio a longo prazo, considerando duas condições de carregamento: carga leve e carga pesada. O estudo através de simulações de Fluxo de Potência, determina qual a configuração mais adequada do sistema de transmissão, analisando as condições da carga em conjunto com os componentes disponíveis.

Destaca-se que, para executar as simulações acerca do Fluxo de Potência com o objetivo de controlar o Fluxo de Energia (níveis de tensão e corrente), o sistema deve-se encontrar em regime permanente simétrico. Á vista disso, as exigências das demandas de cargas fixadas em determinado instante de consumo, sofrerão variações em suas demandas de acordo com as necessidades de cada centro de consumo (centro de carga), sendo assim, variando também à injeção de potência ativa no bloco de geração. Com isso, estabelecendo um novo estado de regime transitório eletromecânico, requerendo assim um novo ponto de equilíbrio e, consequentemente, resultando em novas simulações de Fluxo de Potência para obtenção do Fluxo de Energia novamente com o objetivo de controle, através do *Software* de Análise de Redes Elétricas (ANAREDE) desenvolvido pelo Centro de Pesquisa de Energia Elétrica (CEPEL).

## **REFERENCIAL TEÓRICO**

## **1 SISTEMA BRASILEIRO DE ENERGIA ELÉTRICA**

A energia elétrica é indispensável para o desenvolvimento socioeconômico das nações, pois tornou-se a ser um recurso essencial para a sociedade desde a sua descoberta.

Necessariamente o SEB (Sistema Elétrico Brasileiro), por estar inserido em uma estrutura sólida que possibilita o intercâmbio de transmissão de energia elétrica produzida em quase todas as regiões nacionais, chamado de Sistema Interligado Nacional (SIN), necessita de órgãos reguladores que busquem e mantenham o equilíbrio entre todos os envolvidos em escala hierárquica e também em escala de prioridade de serviço.

Este equilíbrio gira em torno dos interesses estratégicos Governamentais, que por sua vez, através dos agentes regulados, como a Agência Nacional de Energia Elétrica (ANEEL), o Operador Nacional do Sistema (ONS), o Centro de Pesquisa de Energia Elétrica (CEPEL), dentre outros agentes reguladores existentes, ambos buscam continuamente desde de uma remuneração adequada, contratos honrados principalmente com regras claras para que isso reflita diretamente nos consumidores.

#### **1.1 Agência Nacional de Energia Elétrica (ANEEL)**

Atualmente, temos o nosso setor elétrico Brasileiro, cada vez mais exigente e robusto, no que se diz respeito ao fornecimento de energia elétrica. Para o cumprimento desta função, é necessário um órgão especializado que fiscaliza e regula este processo. Órgão cujo o nome é Agência Nacional de Energia Elétrica (ANEEL). Podemos ver na *Figura 1* toda estrutura organizacional do setor elétrico atualmente e onde ela se encontra.

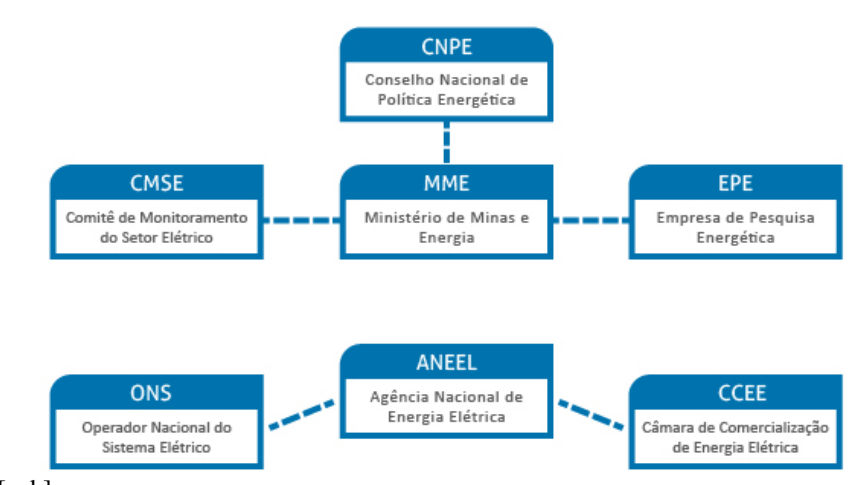

**Figura 1 -** Estrutura Organizacional - ANEEL

Fonte: CCEE, [s.d.]

Para manter a ordem entre as Empresas Concessionárias de Energia Elétrica, é necessário que a produção, transmissão, comercialização e distribuição de energia elétrica seja regulada em todo território nacional. Deste modo, a Agência Nacional de Energia Elétrica (ANEEL) fiscaliza toda cadeia do setor elétrico, garantindo ou não, autorizações para instalações elétricas.

#### **1.2 Operador Nacional do Sistema (ONS)**

Neste âmbito, se faz necessário o uso de sistema supervisório altamente eficaz e preciso para o monitoramento e acompanhamento, em tempo real, de toda rede de transmissão de energia elétrica. *Na Figura 2*, pode-se observar um dos centros de operação do Operador Nacional do Sistema (ONS).

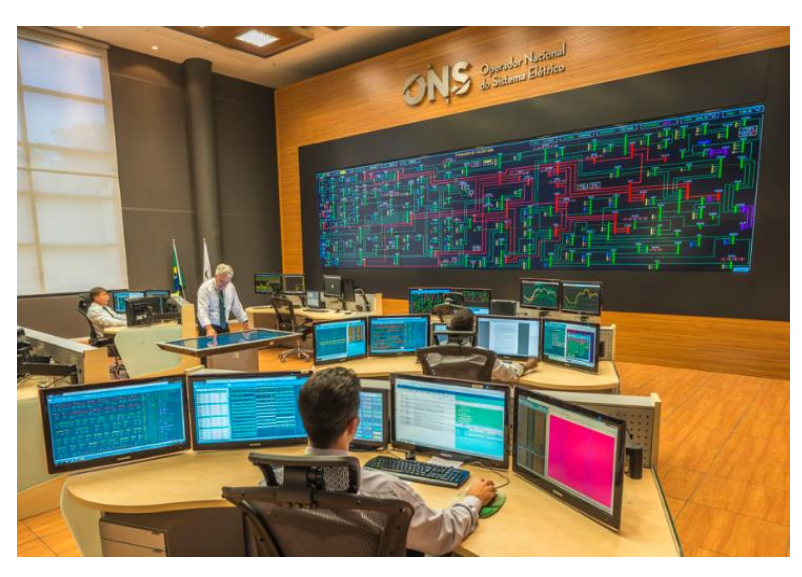

**Figura 2** - Centro de Operações - ONS

Fonte: ESC, [s.d.]

Este tipo de sistema supervisório alinhado com o acompanhamento de profissionais do setor elétrico, proporciona a confiabilidade e qualidade no fornecimento de energia elétrica em toda matriz energética.

#### **1.3 Centro de Pesquisa de Energia Elétrica (CEPEL)**

O papel das pesquisas científicas no desenvolvimento das áreas vitais no território nacional, caracteriza-se como caminho primordial para a obtenção da autonomia tecnológica. O Centro de Pesquisas de Energia Elétrica (CEPEL) caracteriza-se como sendo uma avançada infraestrutura aplicada em sistemas e equipamentos elétricos, realizando pesquisas fundamentais para o desenvolvimento dos sistemas elétricos de potência denominados GTD (Geração, Transmissão e Distribuição) e comercialização de energia elétrica no Brasil. Além disso, o Centro de Pesquisas de Energia Elétrica (CEPEL) é responsável por desenvolver *Softwares* para simulações das mais diversas áreas de atuação dos SEP's (Sistemas Elétricos de Potência), desse modo, possibilitando e auxiliando no desenvolvimento de pesquisas e estudos acadêmicos, gerando grande embasamento para testes e condicionando o pleno desenvolvimento do sistema elétrico brasileiro.

## **1.4 Sistema Interligado Nacional (SIN)**

Em uma temática, onde o consumo e necessidade de energia elétrica são de extrema importância, a incorporação dos sistemas isolados ao Sistema Interligado Nacional (SIN), torna-se imprescindível para possibilitar uma maior qualidade na geração, transmissão distribuição. Pode-se observar na *Figura 3* toda estrutura da composição do Sistema Interligado Nacional (SIN), com um horizonte para o ano de 2024:

**Figura 3** - Mapa do Sistema de Transmissão (SIN)

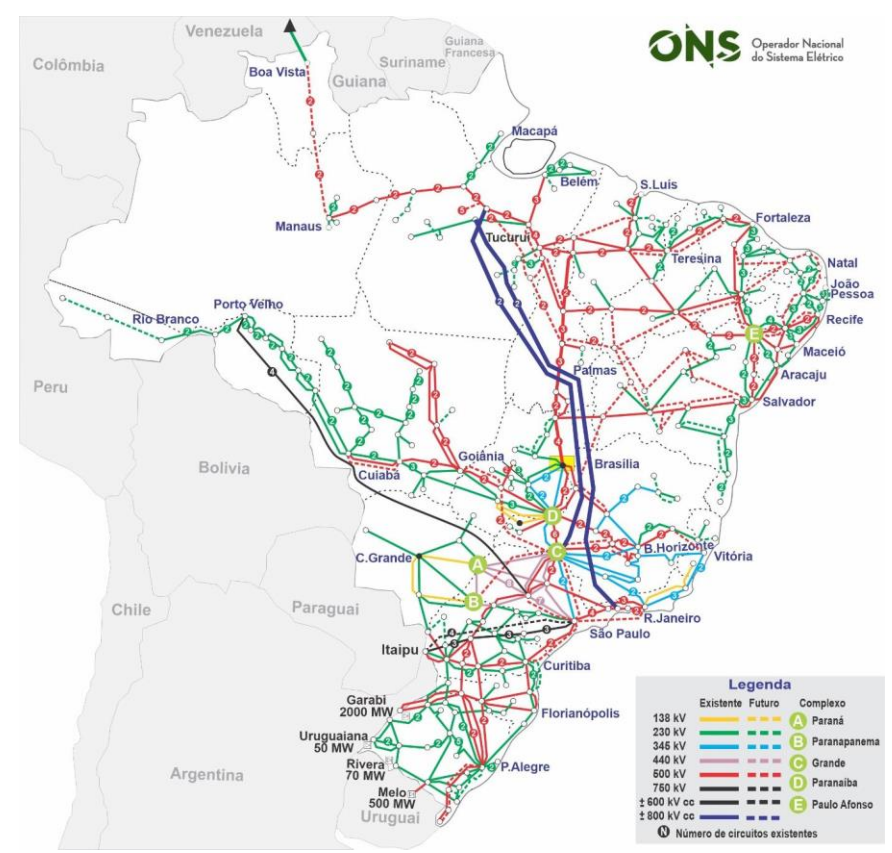

Fonte: ONS, ©2021

O Sistema Interligado Nacional (SIN) encontra-se em um cenário de constante mudança, adaptação e evolução. O planejamento fica mais complexo à medida que o sistema expande, e consequentemente exige cada vez mais estudos característicos e específicos para garantia de um sistema seguro e confiável a longo prazo. Isto fica evidente quando observamos a imagem em questão, pois é possível avistar toda e extensão dos circuitos interligados e os níveis de tensão que perpetuam em nosso solo através da transmissão de energia elétrica.

Visto que, a incorporação ao Sistema Interligado Nacional (SIN), reduz abruptamente as falhas na transmissão, devido ao sistema de compensação de Fluxo de Potência que não se aplica aos sistemas isolados que dependem exclusivamente de um sistema de Geração, Transmissão e Distribuição (GTD). Contudo, Sistema Interligado Nacional (SIN), pode estar sujeito a falhas de funcionamento em decorrência de uma sobrecarga ao compensar uma falha em seu sistema, tornando a sua dinamização necessária.

### **2 FLUXO DE POTÊNCIA**

A análise para estudo de Fluxo de Potência é determinada como uma consideração global dos sistemas elétricos de potência, em seu regime permanente e simétrico, de acordo com os graus de liberdade fixados no sistema para controle total do Fluxo de Energia, através dos níveis de tensão e de corrente presentes.

Em momentos onde ocorre uma variação da demanda de carga em função de determinado centro de distribuição, o sistema passará por um regime transitório eletromecânico devido a uma variação de potência ativa na geração que irá injetar essa potência ao sistema de transmissão, dessa forma, o Fluxo de Potência tão somente abordará o sistema após a restauração do equilíbrio, bem como, de seu estado de regime permanente.

Além disso, outros pontos que podem causar perturbações ao regime permanente estão relacionados a topologia da rede, em função da abertura ou fechamento de linhas, bem como, em variações nas características construtivas dos barramentos, como por exemplo, mudanças nas relações de espiras de um transformador e, também, alterações nos suportes de reativos previstos.

#### **2.1 Análise de Redes Elétricas (ANAREDE)**

Na atualidade, a expansão do Sistema Elétrico de Potência (SEP) exige melhores práticas para a sua operação. Através do programa computacional de Análise de Redes Elétricas (ANAREDE), é possível realizar cálculos de Fluxo de Potência para análises de todo o Sistema Elétrico, com toda segurança necessária para gerar estudos posteriores.

O Centro de Pesquisas de Energia Elétrica (CEPEL), desenvolveu o *Software* Análise de Redes Elétricas (ANAREDE) com intuito de proporcionar para as empresas do setor, novas técnicas, algoritmos e métodos eficientes. Deste modo, as adequações proporcionadas resultaram diretamente em facilitações para a geração e realização dos estudos de cálculo Fluxo de Potência, praticamente de todas as áreas de operação e planejamento do Sistema Elétricos de Potência. No Brasil, o *Software* Análise de Redes Elétricas (ANAREDE) vem ganhando cada vez mais espaço.

Através do *Software*, o Fluxo de Potência para controle do Fluxo de Energia, tem como foco central, o cálculo do estado operativo da rede elétrica para definir as condições de carga. Elas podem ser cargas de geração, e também contam com determinadas restrições operacionais.

O *Software* conta com alguns métodos para gerar soluções das equações elétricas para os cálculos da rede em estado operativo, sendo Sistema de Corrente Alternada (CA) ou Sistema de Corrente Contínua (CC), de acordo com as condições impostas. Como os estudos são predominantemente para Sistema de Corrente Alternada (CA), os métodos disponíveis no *Software* são: Desacoplado Rápido e Método de Newton-Raphson. Iremos abordar apenas o Método de Newton-Raphson em nossas aplicações.

### **2.1.1 Método de Newton-Raphson Aplicado a Fluxo de Potência**

A aplicação de *Softwares* para simulações de Fluxo de Potência, tem a função de auxiliar nas determinações das tensões das barras, assim como, do Ângulo de fase em sistemas com maiores números de incógnitas. Para a determinação do Fluxo de Potência com poucas barras o sistema os métodos convencionais já são capazes de auxiliar em sua determinação. Contudo utiliza-se o método matemático de Newton-Raphson para sistemas com maiores números de barras contendo maiores quantidades de variáveis.

O *Software* ANAREDE, em sua composição utiliza os métodos de Newton-Raphson e o método desacoplado rápido para a determinação dos algoritmos e parâmetros das linhas de transmissão, tendo em vista que as simulações visam potencializar o bom funcionamento dos parâmetros da rede, nesse sentido, mantendo-se os aspectos físicos funcionais com maior qualidade.

Para um sistema elétrico de potência, a determinação do Fluxo de Potência, através do método de Newton-Raphson, parte do pressuposto da formulação através da aplicação da lei de Kirchhoff para todas as barras (cargas e geradoras), resultando assim nas equações das

potências nodais, inicialmente são tomadas as equações de  $Pk$  para as barras tipos PQ (carga) e PV (geração) para quando os valores de  $Pk$  são especificados e, em seguida, são tomadas as equações para as barras tipo PQ (carga) para quando os valores de  $Qk$  são especificados , conforme equações a seguir:

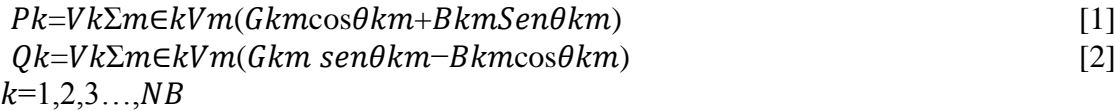

Em que:

 $Pk - Injeção liquida de potência ativa na barra k;$  $Qk$  – Injeção liquida de potência reativa na barra k;  $Vk$  – Magnitude da tensão nodal na barra k; – Módulo da tensão na barra m; – Condutância série entre as barras k e m;  $\theta$ km – Diferenca entre os ângulos de fase das barras k e m; – Susceptância indutiva entre as barras k e m;  $k=1,2,3...$ , NB – Sendo NB o número de barras do sistema.

Nota-se que:

 $\Box$  As equações para Pk e Qk são determinadas em funções dos valores especificados de tensão das barras e ângulos de fase.

 $\Box$  O somatório se dá para todas as barras vizinhas, incluindo a barra de referência.

 $\Box$  O valor K representa os números de barras presentes.

Supondo que o estado da rede seja conhecido, ou seja, todas as tensões e ângulos de fase das barras sejam determinados, desse modo, sejam  $Vn e \theta n$ , tem-se:

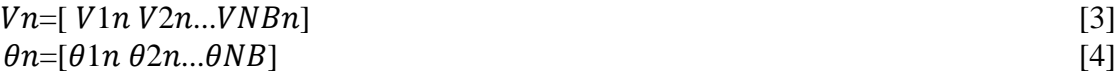

Assim aplicando as equações de potências nodais [1] e [2] para as variáveis de estado (tensões e ângulos de fase), equações [3] e [4], tem-se:

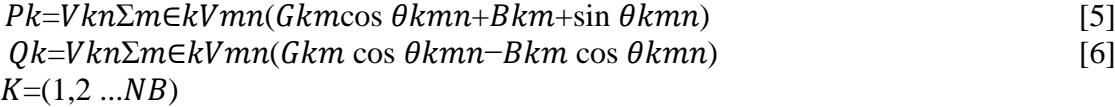

Em seguida, para auxiliar na obtenção das tensões das barras e ângulos de fases, transforma-se as equações [5] e [6] para a aplicação dos fluxos de cargas, dessa forma, tem-se as equações [7] e [8] de Fluxo de Potência, conforme observado abaixo:

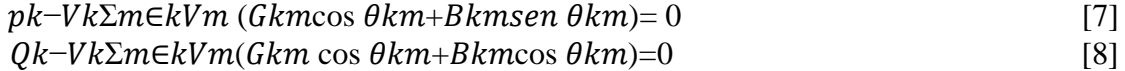

Nota-se que, em detrimento da obtenção das equações [7] e [8] de fluxo de carga, obtém-se um sistema com (2.NB) equações.

Em que:

NB – Números de barras.

Considerando uma rede elétrica na qual caracteriza-se por ser constituída por uma barra de referência, onde os valores de V (tensão da barra) e θ (ângulo de fase) são fornecidos, deve-se obter a potência ativa (P) e potência Reativa (Q). Além disso, a rede contém NPQ barras do tipo PQ, onde os valores das potências ativas e reativas são fornecidos e deve-se obter os valores da tensão das barras e ângulo de fase e NPV barras do tipo PV (controladas por tensão), na qual os valores da potência ativa (P) e o valor da tensão da barra (V) são dados do sistema e os valores da potência reativa (Q) e o ângulo de fase (θ) serão calculados.

Em que:

NPQ – Números de barras do tipo PQ NPV – Números de barras do tipo PV

Nesse contexto, o modelamento da rede será determinado pela soma das equações dos tipos NPQ e NPV, dessa forma, tem-se:

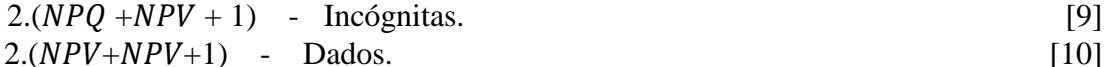

Destaca-se que, o sistema conterá dados já conhecidos fornecidos pelos componentes da rede e incógnitas. Os problemas de Fluxo de Potência, normalmente apresenta dois tipos de incógnitas, sendo elas:

 $\Box$  V e  $\theta$  (incógnitas referentes ao estado da rede)

 $\Box$  P e O (estão condicionadas pelas variáveis de estado, podendo ser obtidas após o conhecimento das mesmas, utilizando equações de potencias nodais).

A determinação das variáveis de estado para a aplicação das equações de Fluxo de Potência, é de extrema importância, tendo em vista que após sua determinação, será possível determinar os fluxos de potência nos ramos obtendo parâmetros das linhas de transmissão.

Em decorrência da presença de diferentes tipos de variáveis no sistema de equações de Fluxo de Potência, o sistema pode ser decomposto em subsistemas de equações algébricas, sendo elas:

I. Subsistema 1:

 $\Box$  (2NPO+NPV): será responsável pela determinação das variáveis de estado da rede, sendo assim, as incógnitas serão V e θ para as barras do tipo PQ e θ para as barras do tipo PV.

 $\Box$  Para as potências (2NPQ+NPV), se obtém as equações especificadas [11] e [12], desse modo, temos P e Q para as barras do tipo PQ e P para as barras PV, os valores das

potências são dados do sistema. Dessa forma para cada potência, serão apresentadas equações de fluxo de carga, conforme figura abaixo:

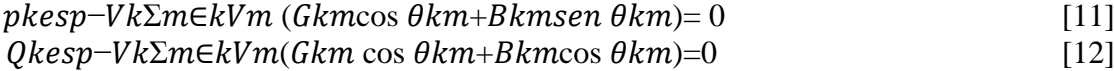

Em que:

pkesp-Potência ativa especificada injetada no sistema. Okesp-Potência reativa especificada.

II. Subsistema 2:

 $\Box$  (NPV+2), será responsável pela determinação das potências nodais desconhecidas da rede. Resolvendo as equações do subsistema [11] e [12], serão conhecidas todas as tensões das barras, restando assim apenas variáveis. Desse modo, as variáveis que restaram foram: P para a barra de referência e Q para as barras do tipo PV, como também, para a barra de

referência. Em função do conhecimento das variáveis de estado da rede, será necessário aplicar diretamente as equações das potências nodais [1] e [2], conforme observado abaixo:

 $pk=Vk\sum m\in kVm$  (Gkmcos  $\theta km+Bkmsen \theta km$ )  $Ok=Vk\sum m\in kV m(Gkm \cos \theta km+Bkm \cos \theta km)$ 

As incógnitas representadas no subsistema 1, podem ser escritas aplicando o método numérico de newton-Raphson, desse modo, temos que:

 $x=[\theta v]$  [13]

 $\Box$  Onde  $\theta$ , será o vetor dos ângulos das tensões das barras de NPQ e NPV.

 $\Box$  V, será o vetor das magnitudes das tensões das barras tensão das barras da rede para NPQ.

Em seguida as equações para as equações de fluxo de carga para o subsistema podem ser representadas, conforme abaixo:

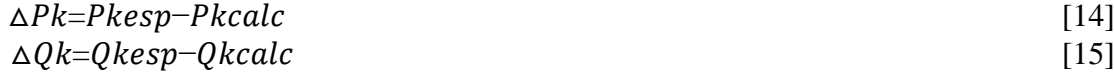

Em que:

 $\Delta \rho k$  – Resíduo resultante da injeção da potência ativa.  $\Delta Qk$  - Resíduo resultante da injeção da potência reativa. Pkcalc-Potência ativa calculada. – Potência reativa calculada.

Vale ressaltar que, os valores de  $\Delta \rho k$  são provenientes das barras do tipo PQ e PV, em contrapartida, os valores de  $\Delta Ok$  são obtidos apenas de barras do tipo PO. Desse modo, definindo a função vetorial g(x), tem-se:

$$
g(x) = [\Delta P \Delta Q] = 0 \tag{16}
$$

Em que:

 $g(x)$ − Função vetorial. △− Vetor de desvio da potência ativa △− Vetor de desvio de potência reativa.

Onde, podemos ressaltar que o  $\Delta P$ , refere-se a um vetor de desvio da potência ativa com dimensionamento (NPO + NPV), além disso, nota-se que, o  $\Delta\theta$ , refere-se a um vetor de desvio de potência reativa de dimensionamento NPQ.

Aplicação do método de Newton-Raphson, consiste em uma ferramenta numérica muito utilizada para sistemas de equações não-lineares, que se aplica ao caso de Fluxo de Potência em sistemas com maior densidade de barramentos e também tem sua aplicação bastante utilizadas para linhas de transmissão, visto que são sistemas com muitas malhas.

Dessa forma, para o método iterativo de Newton-Raphson, para cada iteração desenvolvida em V, tem-se que:

$$
g(xk) = -J(xk) \Delta xk \tag{17}
$$

Em que:

 $g(xk)$  – Função vetorial para as barras vizinhas.  $J(xk)$ − Matriz jacobina das derivadas das funções g(x).  $\Delta x k$ - Vetor de correção das variáveis de estado.

Tendo em vista, o exposto acima e através de manipulações algébricas da equação [17], obtém-se o sistema linear para o Fluxo de Potência envolvido para todas as iterações de V no sistema, conforme pode ser verificado abaixo:

$$
[\Delta P k \Delta Q k] = [H M N L](k) \times [\Delta \theta k \Delta V k]
$$
\n<sup>(18)</sup>

Tem-se que, a matriz de Fluxo de Potência atribuídas a matriz jacobiana é composta pelos submatrizes denominadas de H, N, M e L. Podendo assim ser definida:

$$
H = \partial P \partial \theta, M = \partial P \partial V, N = \partial Q \partial \theta, L = \partial Q \partial V
$$

Para linhas de transmissão com grandes números de malhas sua respectiva matriz admitância (Y) é simétrica e, desse modo, poderá ser calculado através das submatrizes do sistema, conforme pode ser verificado abaixo:

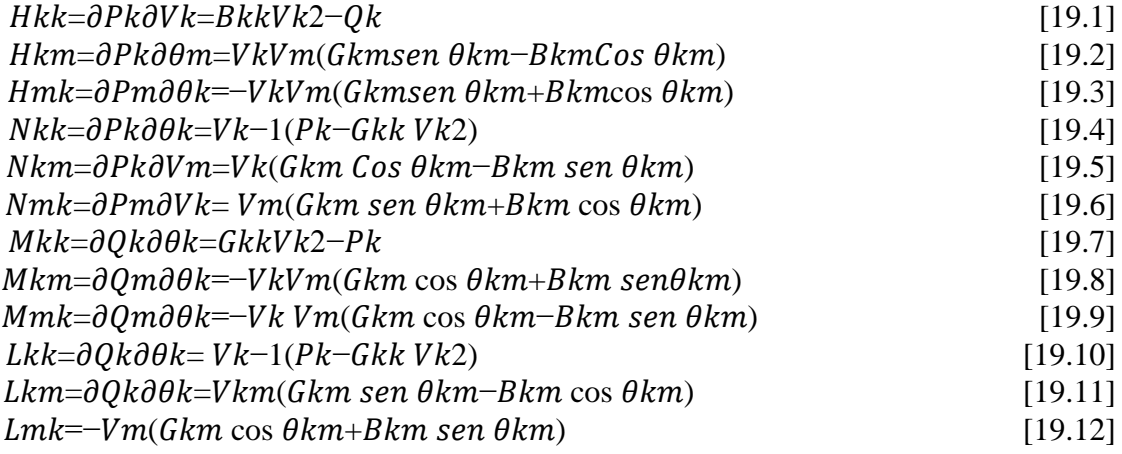

Em que:

Hkk - Submatrizes H para as barras de k a k. Hkm - Submatrizes H para as barras de k a m. - Submatrizes H para as barras de m a k.  $Nkk$ - Submatrizes N para as barras de k a k. - Submatrizes N para as barras de k a m. - Submatrizes N para as barras de m a k.  $Mkk$  - Submatrizes M para as barras de m a k. Mkm-Submatrizes M para as barras de m a k. Mmk - Submatrizes M para as barras de m a k.  $Lkk$  - Submatrizes L para as barras de m a k. Lkm-Submatrizes L para as barras de m a k.  $Lmk$  - Submatrizes L para as barras de m a k.

As submatrizes apresentam as seguintes dimensões para o sistema:

 $H \rightarrow [(NPO + NPV) \times (NPO + NPV)]$  $N \rightarrow [(NPQ + NPV) \times NPQ]$  $M \rightarrow [NPQ \times (NPQ + NPV)]$  $L \rightarrow [NPO \times NPO]$ 

Para providenciar maiores facilidades para simulações computacionais, trabalha-se com matrizes de dimensionamento constantes, desse modo, as matrizes são determinadas e constituídas em sua forma completa com suas dimensões [NB x NB]. Nas diagonais correspondentes a barra de referência da submatriz H, utiliza-se valores muito grandes (→∞), assim como, para as diagonais correspondentes a barra de referência e PV para a submatriz L. Dessa forma, assegurando que quando haja a inversão das matrizes, os elementos que constituem (Linha e coluna) correspondentes aos grandes elementos das diagonais terão valores muito pequenos. Os valores de correção das variáveis de estado (tensão e ângulo de fase) correspondentes aos elementos das submatrizes também terão valores pequenos, considerando-se desprezíveis. Tem-se:

 $\Box$   $\Delta \theta k$  para a barra de referência.

 $\Box \Delta V k$  para as barras de referência PV.

Para a determinação das iterações, utiliza-se o vetor de correção de variáveis, conforme pode ser observado a seguir:

$$
[\Delta\theta v \Delta Vv] = ([HNML]v) - 1.[\Delta P v \Delta Qv]
$$
\n
$$
[20]
$$

Ao atingir-se a solução para determinados estados (θ, V), os Mismatches (resíduos) estiverem próximos de zero, isto é, as potências calculadas para as barras devem ser iguais ou próximas das especificadas (P e Q para as barras PQ e P para as barras PV). Desse modo, são consideradas as seguintes condições de convergência para os Mismatches:

□ Para as barras k do tipo PQ e PV,  $|\Delta P k| \leq \epsilon p$ .

 $□$  Para as barras k do tipo PQ,  $|∆Qk|≤∈Q$ .

A obtenção de considerações assertivas para a utilização do método de Newton-Raphson não é assegurada, para alguns sistemas ocorre uma oscilação não alcançando as raízes da equação. Contudo, para os sistemas aplicados para o Fluxo de Potência, acomete-se a convergência apresentando funções quadráticas. Dessa forma, podendo alterar os parâmetros do algoritmo a fim de controlar a magnitude de tensão em barras de carga, a injeção de potência reativa em geradores, o tap de transformadores ou o Fluxo de Potência entre áreas. Destaca-se que o método funciona para redes com mal condicionamento, diferenciando-se dos demais métodos como as matrizes Y (admitância) e Z (impedância), contemplando sua constituição em *Softwares* computacionais, como por exemplo ANAREDE.

#### **METODOLOGIA**

Teve-se como princípio analisar e compreender o comportamento do Fluxo de Potência aplicado a um SEP (Sistema Elétrico de Potência), a partir de um estudo de caso modelado e adaptado de um "problema teste" de um livro do Hadi Sadaat (*Power System Analysis*, Página 217), sobre Fluxo de Potência. Esta adaptação teve como objetivo, forçar um desequilíbrio retirando uma fonte importante de reativos no sistema original e posteriormente realizar a sua correção, através da injeção dos reativos capacitivos.

Para a obtenção dos resultados do estudo de caso, utilizou-se de dois *Softwares*. Inicialmente com o sistema desiquilibrado, utilizou-se o *Software Power World*, como ferramenta auxiliar, tornando possível as primeiras análises para o compreendimento inicial. Posteriormente, utilizou-se o *Software* ANAREDE como ferramenta definitiva, que permite mais opções exploratórias dos resultados obtidos. Ambos os *Softwares*, para os cálculos de Fluxo de Potência, utilizam o método matemático de Newton-Raphson para as determinações das tensões das barras, ângulos de fase, etc.

Os resultados das análises de Fluxo de Potência obtidas através das duas propostas galgadas de simulação, permitiu-se inicialmente, analisar os malefícios causados no SEP (Sistema Elétrico de Potência), oriundos do SIN (Sistema Interligado Nacional) devido a um desequilíbrio gerado por uma carga desequilibrada e também analisar os benefícios imediatos causados a partir da correção deste desequilíbrio, através da injeção dos capacitivos reativos compensatórios.

#### **1. Estudo de Caso**

Com o intuito de aplicar todo o aprendizado adquirido, realizou-se a interpretação de um "problema teste" de Fluxo de Potência advindo do livro do Hadi Sadaat (*Power System Analysis*, Página 217), com a ideia central de obter os resultados através de simulações do *Software* ANAREDE. Também vale ressaltar a utilização do *Software Power World*, como ferramenta auxiliar para permitir os primeiros testes.

Deste modo, realizou-se a simulação com os parâmetros disponibilizados pelo "problema teste". Contudo, executou-se a adaptação dos elementos da rede e modelagem dos dados com a premissa de definir os *inputs* e obter os *outputs* através de duas simulações, sendo que, inicialmente simulou-se o sistema desequilibrado, no *Software Power World* (utilizado como ferramenta auxiliar) e, em seguida, realizou-se uma nova simulação, corrigindo o desequilíbrio do sistema, através da injeção de reativos capacitivos, possibilitando a visualização dos resultados por meio do *Software* ANAREDE (ferramenta principal).

### **RESULTADOS E DISCUSSÃO**

Para a realização da simulação, contou-se com a premissa central de analisar o comportamento de um Sistema de Fluxo de Potência desequilibrado. Com este pressuposto, realizou-se a correção do Fluxo de Potência, permitindo-se que o sistema atingisse a estabilidade para a transmissão de energia elétrica.

A adaptação oriunda do "problema teste" do livro do Hadi Sadaat (*Power System Analysis*, Página 217), apresentou-se neste capítulo através da interpretação dos resultados de duas simulações. Inicialmente executou-se como teste, adaptação e aprendizado, com o auxílio do *Software Power World* e por fim utilizou-se o *Software* ANAREDE, como proposta de concretização das simulações. Neste capitulo será apresentado o modelo pratico que permitiu as simulações em ambos os *Softwares*, e também o sistema de Fluxo de Potência desequilibrado e finalmente equilibrado.

### **1. Estruturação do problema base**

A adaptação providenciada para ocasionar o desequilíbrio no sistema, foi essencialmente na retirada dos reativos injetados diretamente no barramento 2. Conforme podemos observar nos dados apresentados abaixo e, com isso, obtive-se o seguinte diagrama unifilar adaptado na *Figura 4* para o novo Sistema Elétrico de Potência, também apresentado na sequência:

- **•** Barramento  $1 \text{Geração} / \text{Magnitude de Tensão } 1,05 \text{ pu} / \text{Ângulo } 0^{\circ}$
- Barramento 2 Centro de Consumo 400 MW
- Barramento 3 Geração de 200 MW / Magnitude de Tensão 1,04 pu
- $\bullet$  Linha 1-2 Impedâncias de 0,02+j0,04
- $\bullet$  Linha 1-3 Impedâncias de 0,01+j0,03
- $\bullet$  Linha 3-2 Impedâncias de 0,0125+j0,025

**Figura 4** – Sistema Elétrico de Potência Base

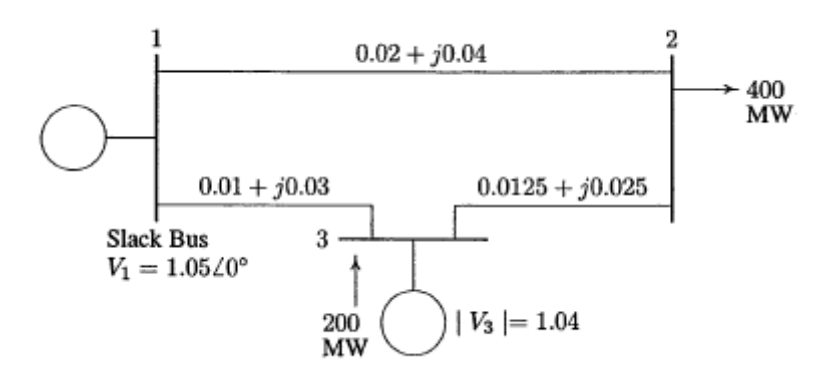

Fonte: Adaptada de Sadaat, Hadi, p. 217

A definição base destes parametros do sistema são extremamente importantes para o cálculo de Fluxo de Potência, desta forma, todos os valores de tensão e impedâncias estão em pu com potencia base de 100 MVA para a realização dos cálculos.

#### **2. Adaptação do problema base para simulação teste no** *Software Power World*

Após a obtenção e estabelecimento destes dados , necesstiou-se da reestruturação para a interpretação sistemica do *Software Power World*. Sabe-se que para cada barramento tem-se uma equação nodal de potências, deste modo, o *Software Power World* permite a oberservação de quais incognitas deve-se calcular, e as quais atribuem-se como resposta, diretamente no sistema. Nas *Tabelas 1* e *2* pode-se observar o modalamento direto e explicito para facilitar a inserção dos dados no *Software* auxiliar:

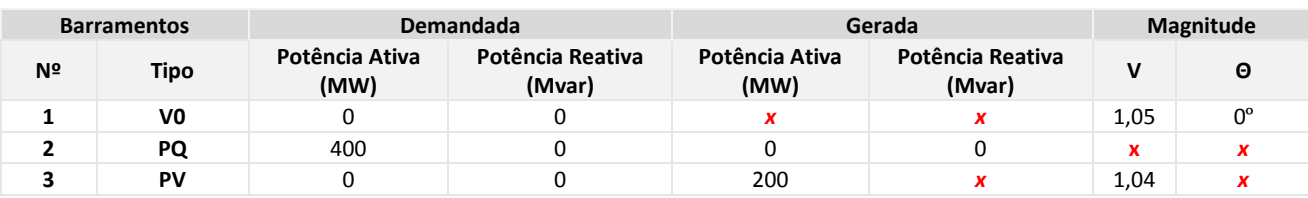

**Tabela 1** – Parametrização de Dados 1

Fonte: Própria, 2021

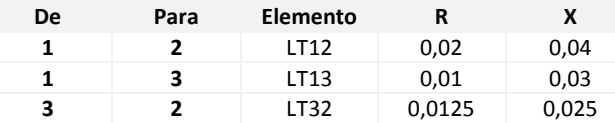

#### **Tabela 2** - Parametrização de Dados 2

Fonte: Própria, 2021

Para a inserção dos dados, tanto no *Software Power World*, quanto no *Software* ANAREDE, é necessário respeitar a hierarquia de *inputs*. Inicialmente inseriu-se os barramentos e definiu-se os seus respectivos tipos. O barramento 1 classificou-se como tipo **V0** (referência), com magnitude de tensão de 1,05 pu e ângulo de fase de 0º. O barramento 2 classificou-se como tipo **PQ** (carga), com uma carga consumidora de Potência Ativa de 400 MW. Por fim, o barramento 3 classificou-se como tipo **PV** (tensão controlada), com injeção de Potência Ativa de 200 MW, sendo gerada por um elemento gerador, com magnitude de tensão de 1,04 pu.

Em seguida, definiu-se a classificação de tensão nominal de todo o circuito como sendo 138 kV, transportada por 3 linhas de transmissão, conectando toda a rede. A linha de transmissão que conecta o barramento 1 ao 2, carrega uma impedância de 0,02+j0,04. A linha de transmissão que conecta o barramento 1 ao 3, carrega uma impedância de 0,01+j0,03. Novamente por fim, a linha de transmissão que liga 3 ao 2, carrega uma impedância de  $0.0125 + i0.025$ .

Com todo o sistema de Fluxo de Potência parametrizado no *Software Power World*, possibilitou-se a simulação e conforme a *Figura 5* abaixo, permitiu-se observar os primeiros resultados com o sistema desequilibrado:

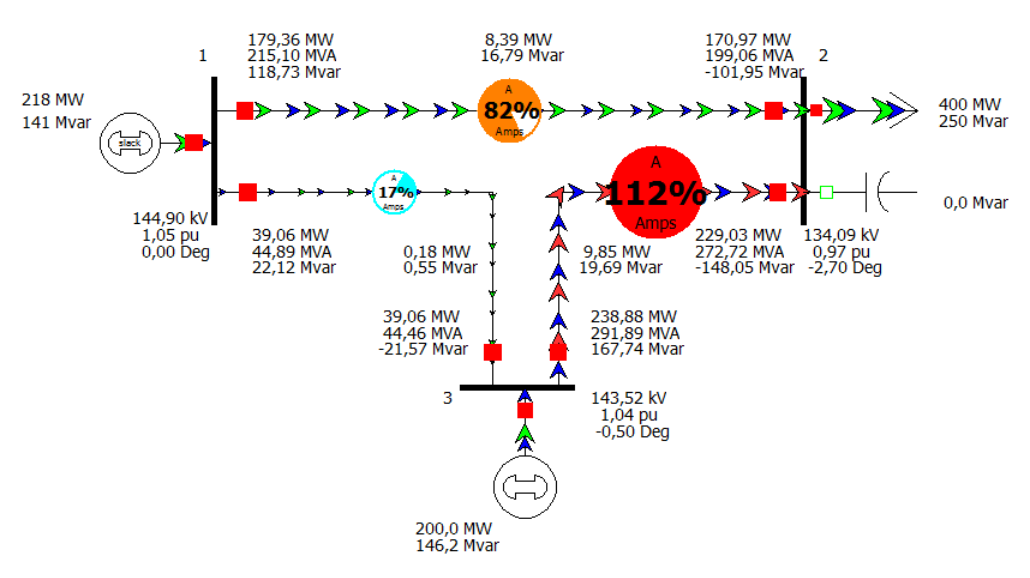

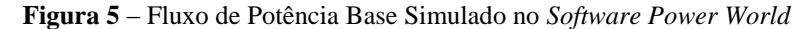

Fonte: Própria, 2021

Como ferramenta auxiliar, o *Software Power World* permite a fácil compreensão dos parâmetros que necessitam de atenção em um estudo de caso, evidenciando através de indicações com direção e sentido do Fluxo de Potência.

#### **3. Adaptação do problema base para simulação teste no** *Software* **ANAREDE**

A partir da consolidação da primeira simulação, deu-se prosseguimento na principal simulação no *Software* ANAREDE, que por ser uma ferramenta mais robusta, necessita de um nível de detalhamento superior ao do *Software Power World*. Este passo fez-se necessário, a readequação de alguns parâmetros da rede para a inserção dos mesmos dados, como as configurações iniciais, hierarquia de *inputs* e etc.

No *Software* ANAREDE, a montagem do sistema para os cálculos de Fluxo de Potência, seguiu-se a mesma metologogia vista anteriormente, com os mesmos dados apresentados nas *Tabelas 1* e *2*, apenas atentando-se aos detalhes de construção que divergem entre as ferramentas. Podemos observar na *Figura 6* abaixo, a semelhança entre os resultados novamente obtidos:

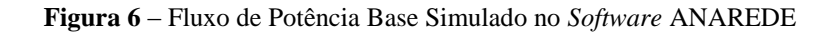

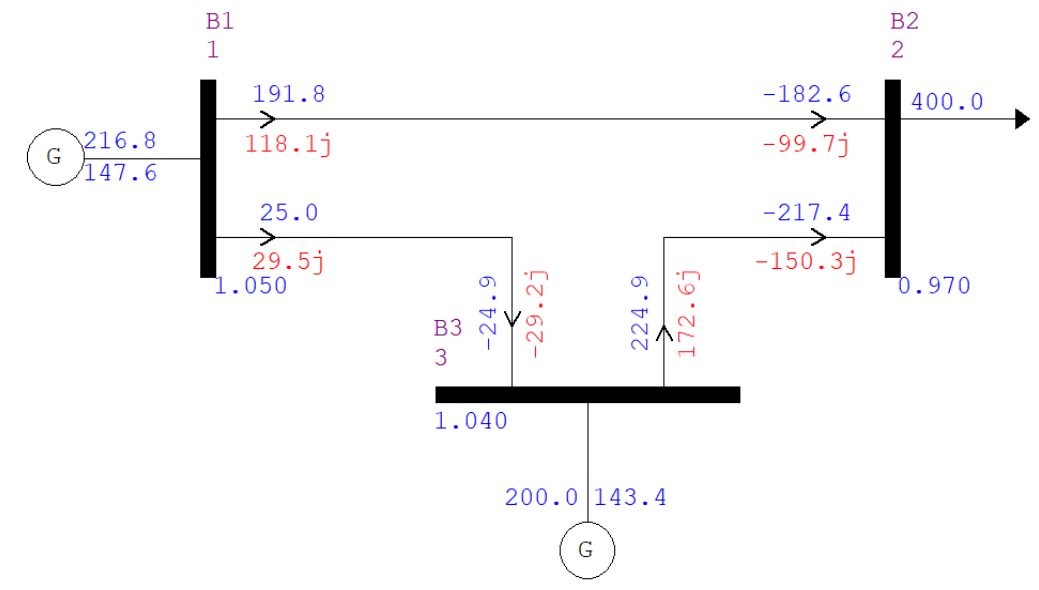

Fonte: Própria, 2021

Pode-se analisar na *Figura 7* a seguir, os resultados iniciais extraidos do *Software* ANAREDE, que caracterizam-se nos valores das perdas de geração para suprir a carga demandada. Evidentemente é uma carga altamente reativa, pois consome 400 MW de potência ativa e 250 Mvar de potência reativa, resultando-se em perdas totais do sistema de 16,8 MW de potência ativa e 41 Mvar de potência reativa.

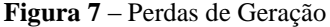

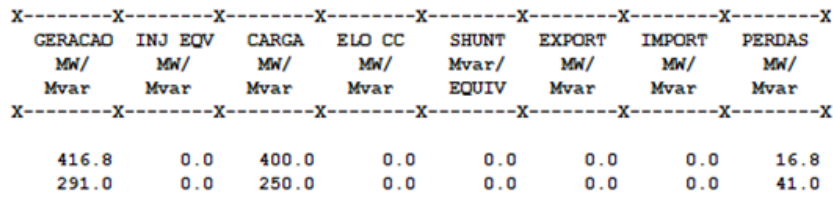

Fonte: Própria, 2021

A linha de transmissão que interliga o barramento 3 ao 2, ficou sobrecarregada, ultrapassando os 100% de sobrecarga, mais precisamente, em torno de 112%. Como o barramento 2 comporta uma carga altamente reativa, causando um desequilíbrio no sistema, tornando-o inadequado para a tranmsissão de energia elétrica. Deve-se considerar também, a sobrecarga na linha de transmissão que interliga o barramento 1 ao 2, chegando a aproxidamente 82% de sobrecarga, próximos dos 100%. Estes dados são apresentados explicitamente na imagem da simulação do *Software Power World* visto anteriormente.

Fica evidente que este sistema de Fluxo de Potência desequilibrado, permite avançar nas análises, pois a ideia central do estudo de caso adaptado e proposto, foi realizar o seu ajuste para que ele fique equilibrado e chegue a um nível mais próximo do ideial para a transmissão de energia elétrica, com suas linhas de transmissão sem sobrecarga, e essencialmente com qualidade de energia.

### **4. Inserção de reativos capacitivos para correção do sistema**

De modo geral, considera-se que toda sobrecarga primordialmente estabelecida na linha de transmissão que interliga o barramento 3 ao 2, e também na linha de transmissão que interliga o barramento 1 ao 2, é um reflexo direto do barramento 2 comportar uma carga altamente reativa. Na prática, este tipo de sobrecarga, pode causar uma série de danos aos SEP's (Sistema Elétrico de Potência), que integram o SIN (Sistema Interligado Nacional). Um dos efeitos mais prejudiciais, é o efeito corona, causado nas superficieis condutoras das linhas de transmissão.

Inicialmente para a correção do desequilíbrio do sistema, reutilizou-se os dados declarados nos *inputs* iniciais, apenas inserindo 250 Mvar de potência reativa capacitiva, conforme a *Tabela 3* abaixo:

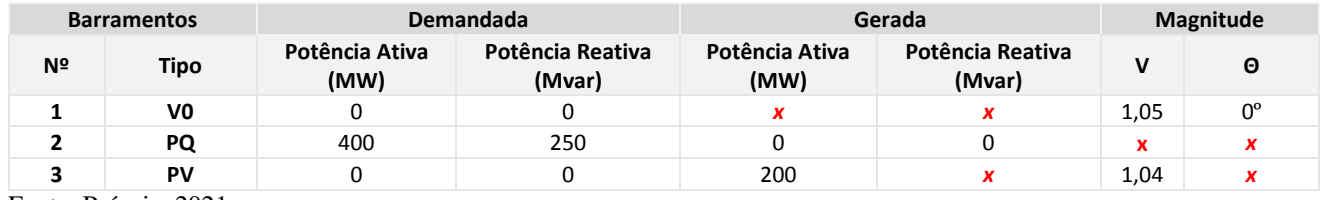

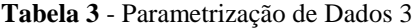

Fonte: Própria, 2021

Devido a inserção dos reativos capacitivos no sistema desequilibrado, a simulação e os resultados, mudaram-se drasticamente. Pode-se observar na *Figura 8* abaixo, que a sobrecarga existente anteriormente na linha de transmissão que interliga o barramento 3 ao 2, reduziu-se para 91%, com uma diferença aproximada de 21%. A linha de transmissão que interliga o barramento 1 ao 2, também teve uma redução de sobrecarga de aproximadamente 14%. Por fim, a interligação entre o barramento 1 ao 3, não sofreu mudanças consideráveis.

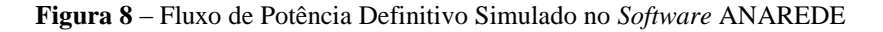

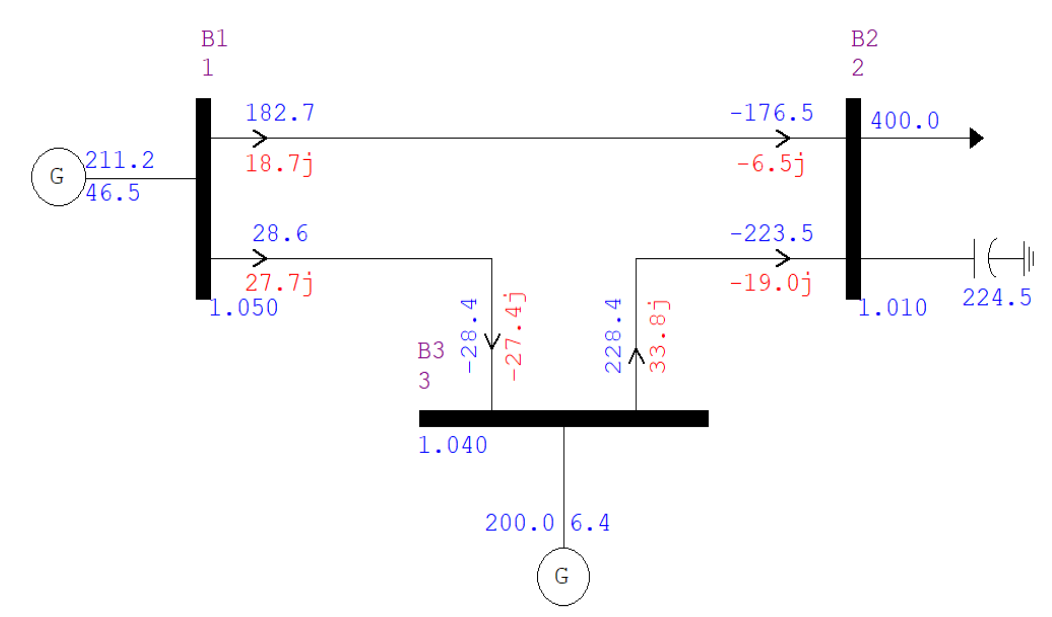

Fonte: Própria, 2021

Na *Figura 9*, evidenciou-se na extração completa dos novos resultados dos cálculos do Fluxo de Potência, constatando-se os valores das perdas de geração totais do sistema, que para a mesma carga consumidora de 400 MW de potência ativa e 250 Mvar de potência reativa,

após a injeção de 250 Mvar adicionais de potência reativa capacitiva diretamente no barramento 2, agora as perdas de geração reduziram-se para de 11,2 MW de potência ativa e 27,4 Mvar de potência reativa.

Para suprir o consumo desta carga neste sistema, em termos de geração, no barramento 1, a geração demandada do gerador foi de 211,2 MW de potência ativa e 46,5 Mvar de potência reativa, com magnitude de tensão de 1,05 pu com ângulo de fase de 0º, pois na simulação parametrizou-se no *Software* ANAREDE como um barramento **V0** (refêrencia). No barramento 3, a geração determinou-se como 200 MW de potência ativa, em função do tipo de barramento, caracterizado como do tipo **PV** (tensão controlada), apenas retornando pelo *Software* ANAREDE, 6,5 Mvar de potência reativa para suprir a carga, agora com magnitude de tensão de 1,04 pu com ângulo de fase de -0,2º. O barramento 2, por ser um barramento **PQ** (carga), não possui geração, tendo valores nulos de geração, mas agora respondendo com magnitude de tensão de 1,01 pu com ângulo de fase de -3,7º, sendo que antes da injeção dos reativos, detinha magnitude tensão de 0,97 pu com ângulo de fase de -3º. Ressalta-se que este sistema teve seu *input* de tensão programado no *Software* para trabalhar com uma tensão nominal de 138 kV.

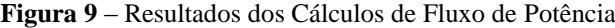

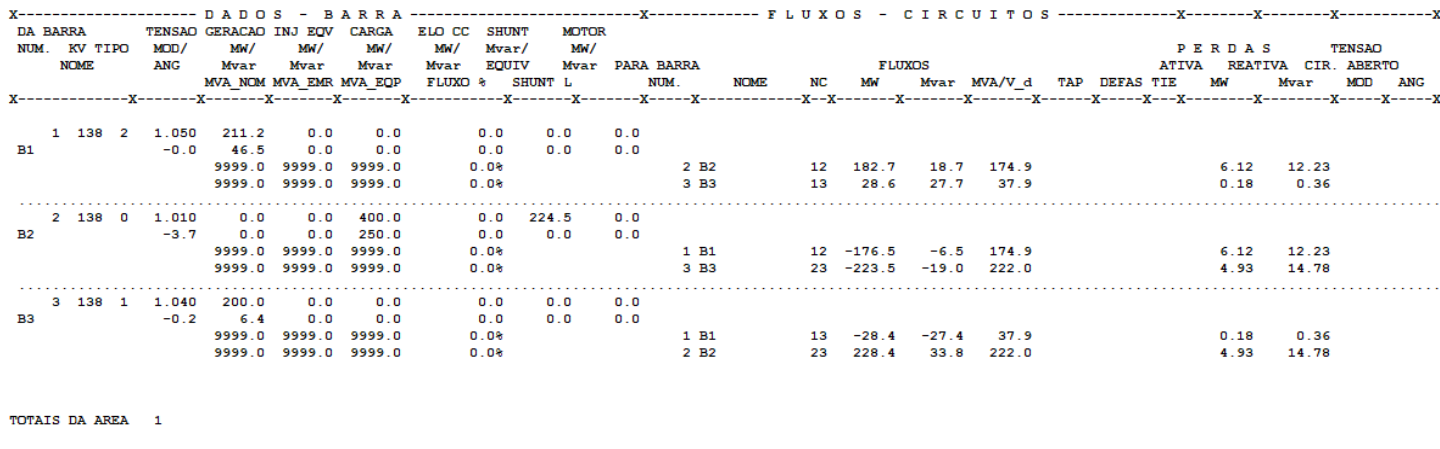

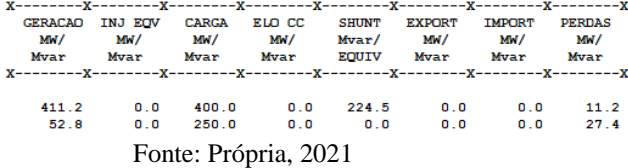

O *Software* ANAREDE permite também, observar o mesmo sistema de maneira fragmentada, focando na abertura de informações dos componentes por barramentos, tornando viável a análise do Fluxo de Potência do sistema de modo simples em termos de injeção e consumo das potências necessária para o funcionamento retratado na simulação. Este fator é muito grandioso em termos de análise e entendimento do comportamento do sistema, pois os cálculos de Fluxo de Potência, tem com ideia fundamental, a análise em regime permanente simétrico, sendo o estado normal de funcionamento global do sistema, e também tem a função do monitoramento para o fornecimento adequado das potências ativas e reativas para atender toda a demanda de consumo, seja ela qual for.

Inicialmente com visão expandida no barramento 1, apresenta-se na *Figura 10* abaixo, a partir da geração resultante calculada pelo *Software* ANAREDE, tem-se um Fluxo de Potência fornecido e compartilhado para o barramento 2 de 182,7 MW de potência ativa e 18,7 Mvar de potência reativa, que consome 6,12 MW de potência reativa e 12,33 Mvar, devida a sua carga. O barramento 3, fornece e compartilha 28,6 MW de potência ativa e 27,7 Mvar de potência reativa, com uma perda relativamente pequena de 0,18 MW de potência ativa e 0,36 Mvar de potência reativa, pelo fato de não ter uma carga atrelada consumindo potência, e sim mais uma fonte geradora.

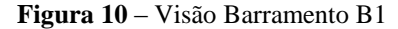

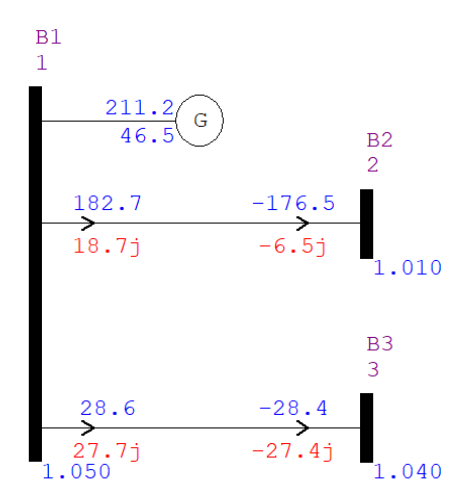

Fonte: Própria, 2021

Com ênfase no barramento 2, tem-se além dos barramentos 1 e 3 compartilhando o Fluxo de Potência, os componentes de carga na parte superior, mantendo os valores vistos na imagem anterior para o barramento 1, sendo o menos demandado. Primeiramente, pode-se notar na *Figura 11* abaixo, torna-se evidente através das setas indicando o caminho de fonte/carga que todo o Fluxo do sistema, caminha para suprir a sua carga. A potência reativa parametrizada para injetar os reativos necessários visando o equilíbrio do sistema, também sofreu alterações, pois no sistema em funcionamento realizou-se o compartilhamento do Fluxo de Potência, sendo que a potência parametrizada se dissipou e passou a fornecer efetivamente 224,5 Mvar de potência reativa, ocorrendo em razão da interligação de todo o sistema. O Fluxo de Potência demandado do barramento 3, caracteriza-se como sendo 4,93 MW de potência ativa e 14,78 Mvar de potência reativa. Após a devida injeção dos reativos, o barramento 3 fornece para o sistema 228,4 MW de potência ativa e 33,8 Mvar de potência reativa.

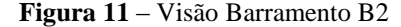

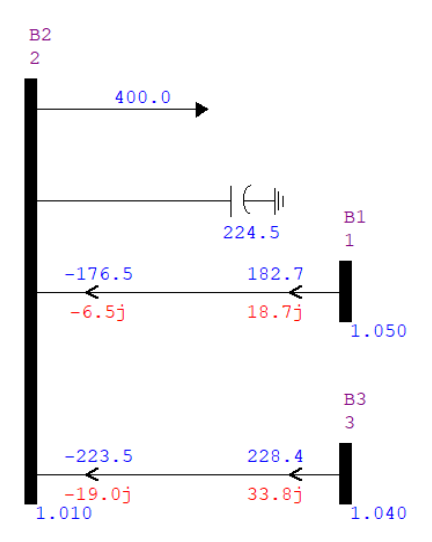

Por fim, tem-se o barramento 3 com visão expandida, demonstrando a sua complexidade evidenciada através das setas de indicação de fonte/carga, em função do compartilhamento direto de barramentos com funções distintas no sistema. O barramento 3 apresenta-se como o mais beneficiado através da injeção dos reativos, conforme observou-se anteriormente, a linha de transmissão que interliga o barramento 3 ao 2, destacou-se altamente sobrecarregada, ultrapassando os 100%, devido a demanda exigida pela carga atrelada ao barramento 2. Pode-se observar na *Figura 12* abaixo, que em decorrência do ajuste no sistema, a geração fornecida passou-se a suprir a demanda.

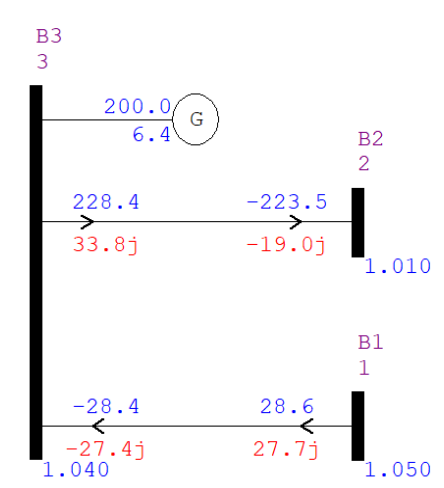

**Figura 12** – Visão Barramento B3

Fonte: Própria, 2021

A correção do desequilíbrio do sitema Fluxo de Potência proposto, advindo da injeção dos reativos capactivos, permite-se comparações com casos reais do nosso próprio SIN (Sistema Interligado Nacional), ligados primordialmente ao Fator de Potência. Dentre todas as definições existentes, Fator de Potência pode ser considerado a razão entre Potência Ativa x Potência Aparente (FP = kW / kVAr), sendo de extrema importência, que esteja em conformidade para manter o sistema em equilíbrio. Com este problema em descontrole, impacta direto os componentes de todo o sistema, surgindo problemas de quedas das tensões, afetando diretamente a sua magnitude, sobrecargas nas longas linhas de transmissão, perdas elétricas das cargas, etc.

Evidenciou-se estas oscilações em duas etapas. A primeira foi através das simulações do sistema em desequílibrio, reportada pelo *Software Power World*. O *Software* apresentou-se ser uma grande ferramenta que otimiza as análises, pela sua facilidade no manuseio e também pela grande quantidade de indicativos de comportamento do sistema, sinalizando todos pontos importantes. A segunda etapa, evidenciou-se através do *Software* ANAREDE, os resultados do Fluxo de Potência de maneira bem detalhada. Por permitir uma série de possibilidades de extrações, possibitou-se as analises para as comparações de forma geral e também de forma fragmentada, expondo todos os componentes do sistema abertamente. Concluiu-se após a injeção dos reativos capacitivos no sistema, a correção do Fluxo de Potência, mantendo o sistema em equilíbrio para a devida transmissão de energia elétrica, como intenção central de um Sistema Elétrico de Potência (SEP).

## **CONCLUSÕES**

Com a avaliação do estudo de caso para a mensuração do Fluxo de Potência adequado para o melhor funcionamento dos sistemas de transmissão de energia elétrica, possibilitou-se verificar resultados em duas diferentes situações através das simulações com o *Software* ANAREDE e *Power World*. Deste modo, os resultados obtidos foram satisfatórios, possibilitando determinar todos os parâmetros da rede para o planejamento do melhor funcionamento e atendimento das demandas dos centros consumidores. Inicialmente no sistema em desequilíbrio verificou-se que a linha 32, apresentou-se sobrecarregada com uma potência ativa de 229,03 MW e potência reativa de -148,05 Mvar absorvidas no barramento 3. Em seguida, com a inserção dos reativos capacitivos ao sistema, notou-se uma significativa melhora nos consumos de reativos da linha 32. Além disso, notou-se uma grande diminuição nas perdas de geração, sendo que no sistema em desequilíbrio a perda de potência ativa foi de 16.8 MW e a perda de potência reativa apresentou-se como 41 Mvar. Em contrapartida, com a correção do sistema, as perdas de geração apresentaram-se como sendo 11.2 MW de potência ativa e 27.4 Mvar de potência reativa, demonstrando assim a efetividade na inserção de elementos corretivos à rede. O estudo comparativo para a determinação do Fluxo de Potência (fluxo de energia), para os sistemas de transmissão, apresenta-se de forma positiva no planejamento das concessionárias de energia elétrica, podendo prever as falhas e inconsistências no sistema, bem como auxiliando na expansão dos sistemas de transmissão, visando minimizar a sobrecarga dos sistemas e, também, ampliando alcance e bom funcionamento das linhas de transmissão com a inserção de elementos corretivos.

# **REFERÊNCIAS BIBLIOGRÁFICAS**

CCEE – Câmara de Comercialização de Energia Elétrica. **Com que se relaciona**. [s.d.]. Disponível em: https://www.ccee.org.br/portal/faces/pages\_publico/ondeatuamos/com\_quem\_se\_relaciona?\_adf.ctrlstate=aj24ynkfz\_1&\_afrLoop=80119129619550#!%40%40%3F\_afrLoop%3D801191296195 50%26\_adf.ctrl-state%3Daj24ynkfz\_5. Acesso em jun. 2021.

ESC – SOLUÇÕES de EGENHARIA para o setor ELÉTRICO. Lista de Pontos cliente e ONS. [s.d.]. Disponível em: http://esc.com.br/atuacao/lista-de-pontos-cliente-e-ons. Acesso em jun. 2021.

HADI, Saadat. *Power System Analysis*: *Second Edition*. *New York*: WCB McGraw-Hill. 2002.

ONS – Operador Nacional do Sistema Elétrico. Sobre o SIN - MAPAS. ©2021. Disponível em: http://www.ons.org.br/paginas/sobre-o-sin/mapas. Acesso em jun. 2021.

ROBBA, Ernesto. J. **Análise de sistemas de transmissão de energia elétrica**. São Paulo. Editora Blucher, 2020. Disponível em: https://integrada.minhabiblioteca.com.br/#/books/9786555060096/. Acesso em: 29 jun. 2021.